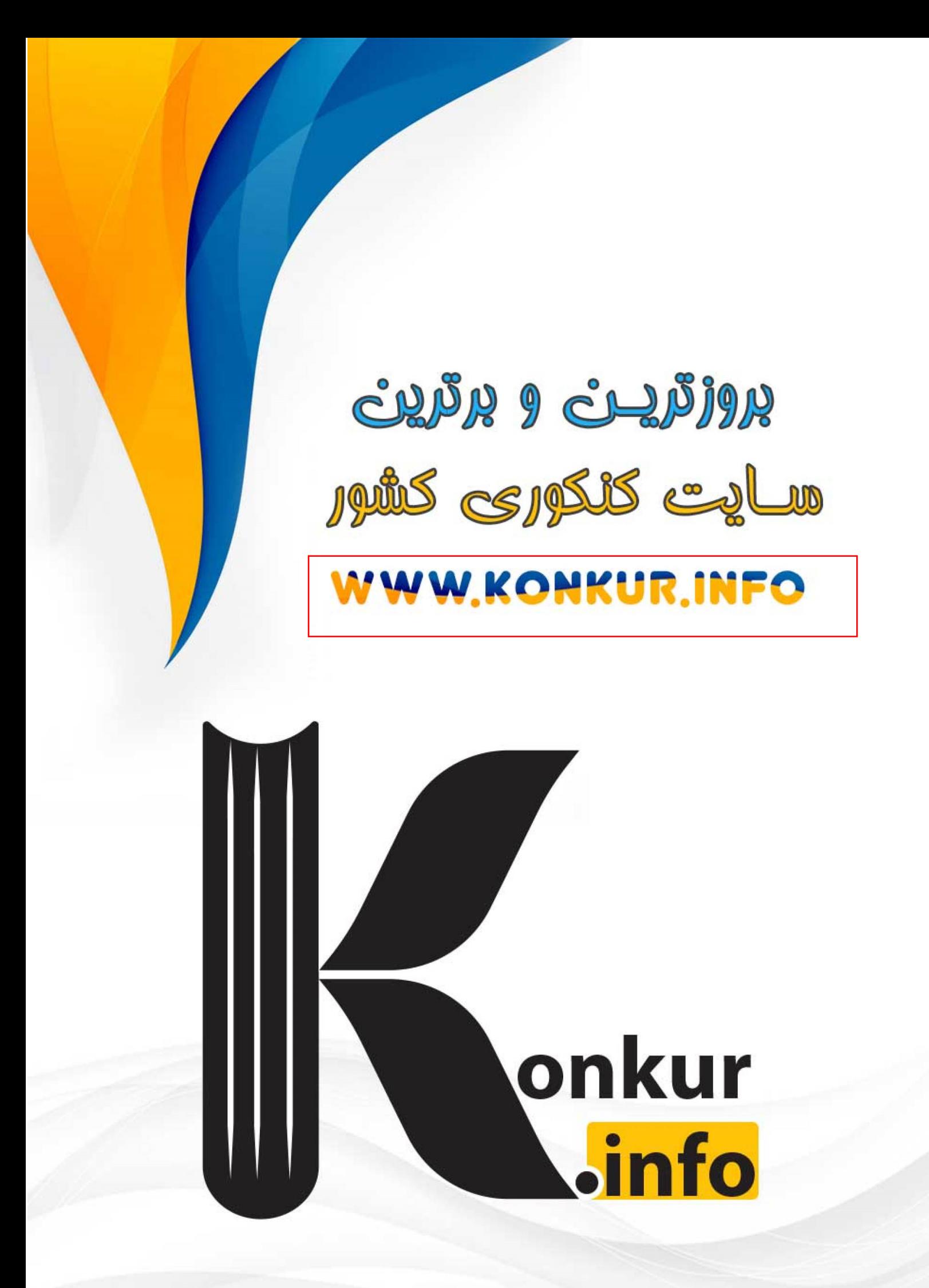

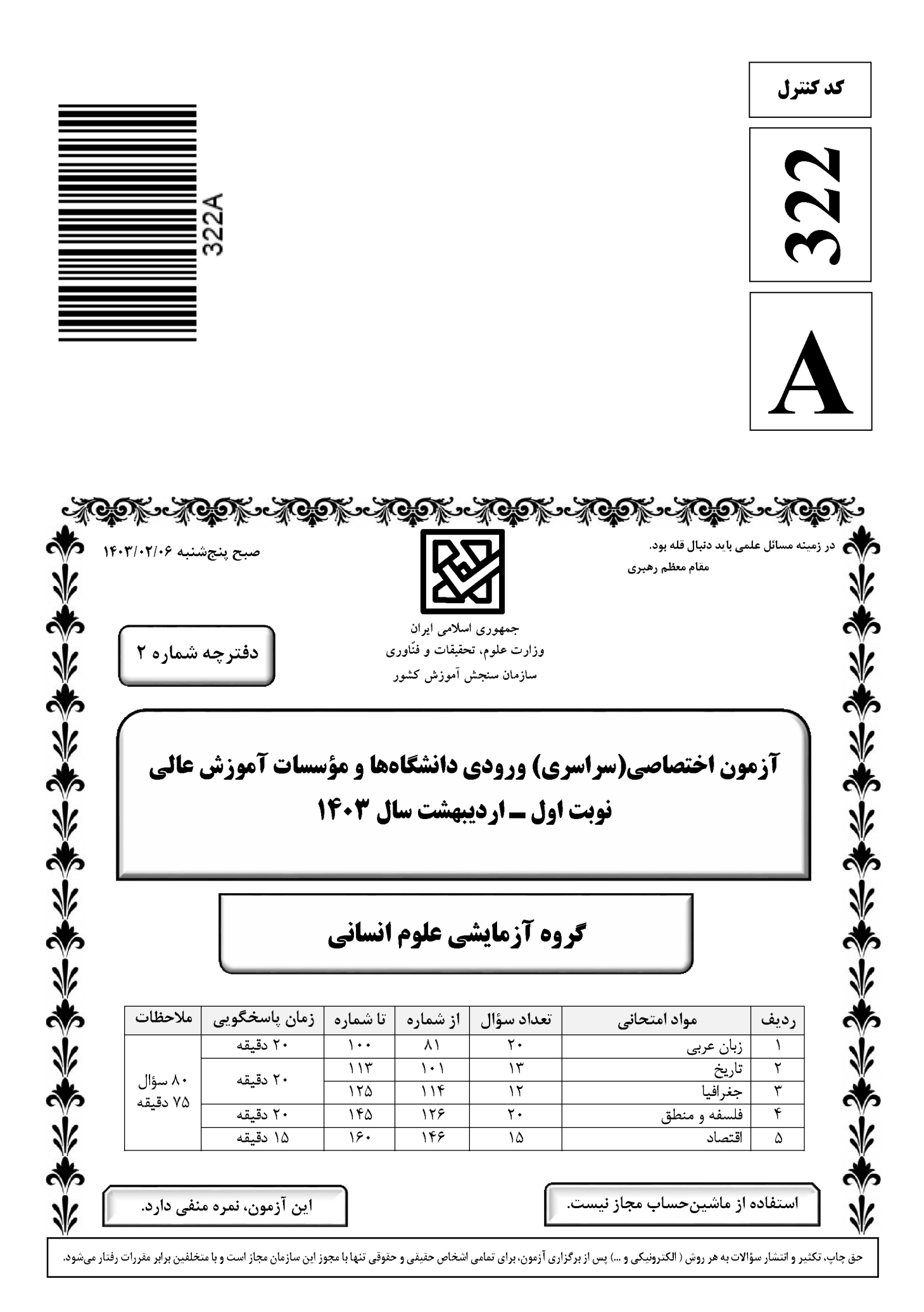

زبان عربى

صفحه ۲

\* داوطلب گرامی، عدم درج مشخصات و امضا در مندرجات جدول زیر، بهمنزلهٔ عدم حضور شما در جلسهٔ آزمون است.

اینجانب ................................ با شمارهٔ داوطلبی ................................. با آگاهی کامل، یکسان بودن شمارهٔ صندلی خود را با شمارهٔ داوطلبی مندرج در بالای کارت ورود به جلسه، بالای پاسخنامه و دفترچهٔ سؤالات، نوع و کد کنترل درج شده بر روى دفترچة سؤالات تأييد مىنمايم.

امضا:

■ ■ عيّن الأنسب للجواب عن الترجمة أو المفهوم مِن أو إلى العربية (٨١ - ٨٩)

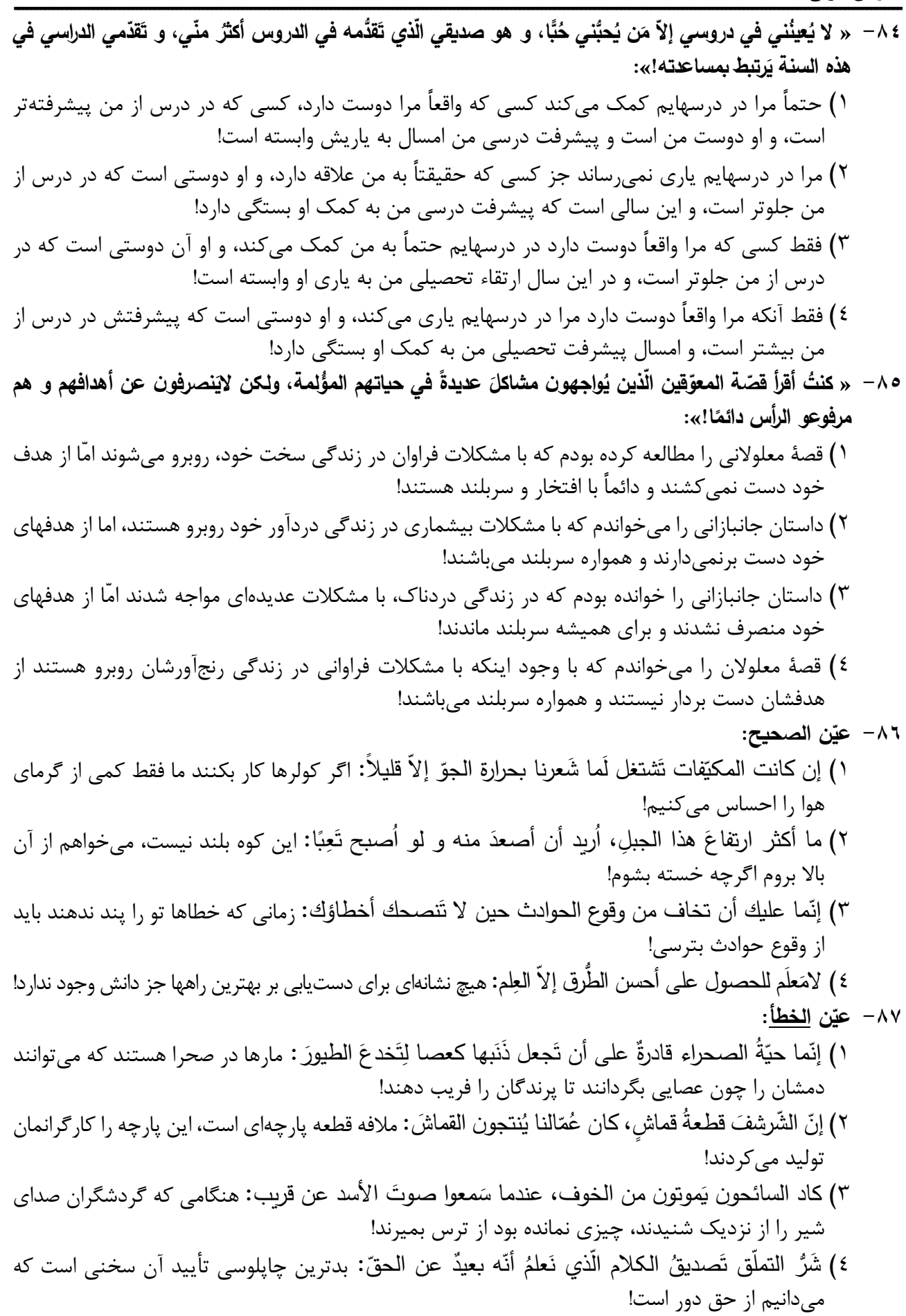

 $\mathbf{r}$ 

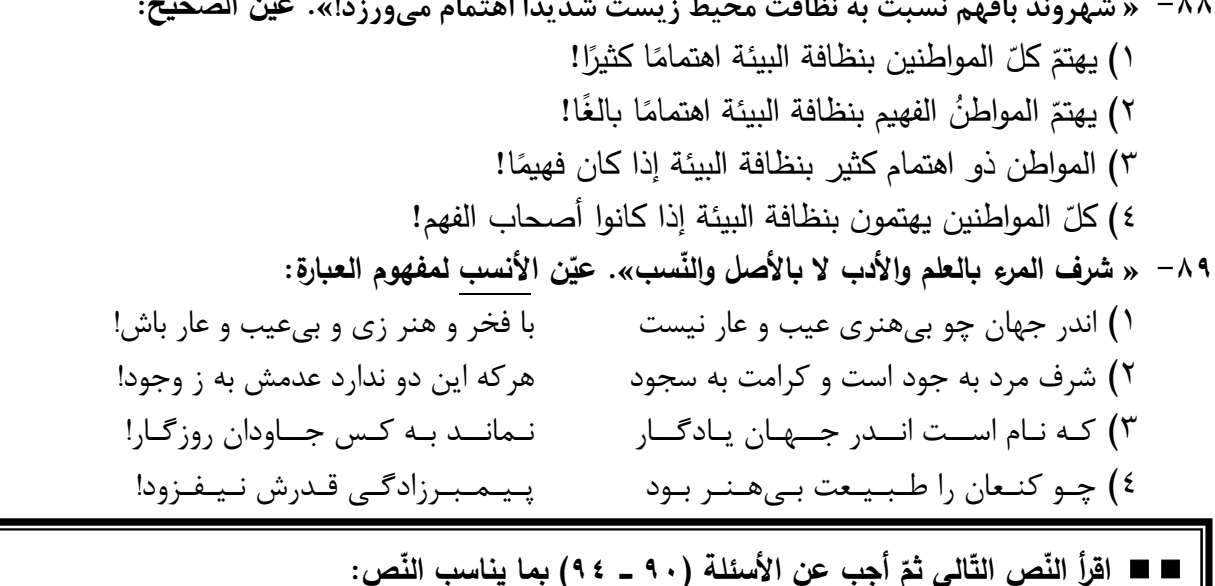

يُعدّ تلوّث الهواء مشكلة كبرى في عالم اليوم، و الكثير من النّاس في مختلف أنحاء العالم يتنفّسون الهواء الملوَّث من دون حتَّى التفكير في الضّرر الّذي يُسبّبه ذلك للرّئتين و لكوكب الأرض بشكل عامّ! أثبت معظم الدّراسات الّتي أجربت في هذا المجال أنّ ملوِّثات الهواء تُؤدِّي إلى ارتفاع درجات حرارة الأرض و سوف يُسبّب تغييرًا في الجوّ في الآتي!

وفقًا لبيانات منظَّمة الصّحة العالمية، دخان السّيارات يُعدّ مصدرًا أساسيًّا لتلوّت الهواء بأنواع الموادّ المُضرّة لسلامة الإنسان و للبيئة و يَتمّ التخلَّصُ منه باستخدام وسائل النِّقل العامّة و فحص السّيارات في مراحل معيّنة للحفاظ على مقدار الدّخان الذي يخرج منها، و استخدام السّيارات الكهربائية!

أمّا إحراق الوقود الّتي تُستخرج من باطن الأرض كالنّفط، فيَنشر ملوّثات عديدة في الغلاف الجوّي و يُسبّب ظاهرة الأمطار الحمضية، و كذلك الذرّات الصّغيرة الّتي تُنتجها حركة السّيارات، يؤدّي إلى إيجاد غبارٍ في الجوّ ممّا يُعدّ مصدرًا آخر لتلوّث الهواء! و أخيرًا الصّناعة في مجالاتها ا<u>لمتنوّعة</u> تُعدّ من مصادر تلوّث الهواء أيضًا! ∙ ۹− عيّن ما لم يُذكر في النّصّ:

> ١) صعود درجة حرارة الأرض يجعل حياة الانسان في خطر في الحال و الآتي. ٢) الغبار و الغازات السّامّة المُضرّة الّتي تُنتجها حركةُ السّيارات. ٣) النّفايات الصّناعية الّتى تُلوّث البيئة و يَتلوَّث الجوُّ باحتراقها. ٤) اهتمامُ المنظَّمات العالمية بموضوع تلوُّث الجو . ٩١ - عيّن الخطأ: ١) تضرّ الغازاتُ الملوّثةُ ربَّةَ الإنسانِ و الحيوانات الأُخرى فقط! ٢) يشمل ضررُ الموادِّ الملوِّثة سلامةَ البيئة و مَن يعيش فيها! ٣) من عوامل تلوُّث الجوّ هي المَصافي و مَحطَّات إنتاج الغاز . ٤) عدّة قليلة من النّاس تلتفت إلى أهمية الهواء الّذي تتنفّس فيه!

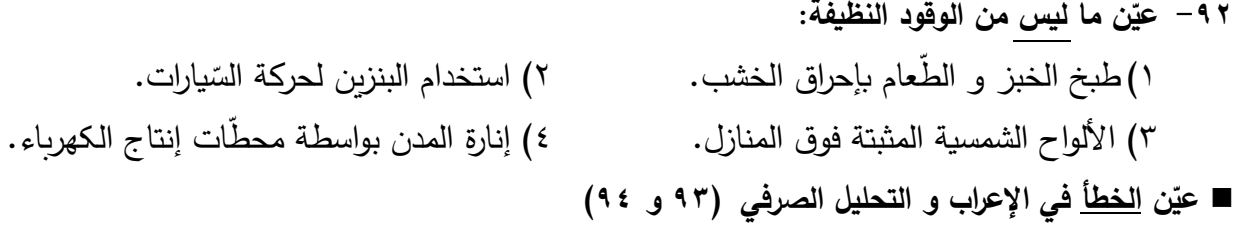

- ١) الملوَّث: اسم ـ مفرد مذكر ـ اسم مفعول (مصدره: تلويث) ـ معرَّف بأل / صفة و منصوب بالتبعية للموصوف «الهواء»
- ٢) كبرى: اسم ـ مفرد مؤنّث ـ اسم تفضيل (مذكّره: أكبر ) ـ نكرة ـ معرب / صفة أو نعت و تابع لموصوفه «مشكلة»
- ٣) أثبت: فعل ماضٍ ـ للمفرد الغائب ـ مزيد ثلاثي (من باب إفعال) ـ معلوم / فعل و فاعله «معظم» والجملة فعلية
	- ٤) يَتنفَّسون: فعل مضارع ـ للجمع الغائب ـ مزيد ثلاثـي (من باب تفعيل) / فعل و فاعل و مفعولـه «الهواء» ٤ ٩ – « يُسبّب ـ يَنشر ـ إحراق ـ المتنوّعة»:
- ١) المتتوّعة: اسم ـ مفرد مؤنث ـ اسم مفعول (مصدره: تتوّع) ـ معرّف بأل ـ معرب / صفة و مجرور بالتبعية للموصوف «مجالات»
- ٢) يسبِّب: فعل مضارع ـ للمذكر الغائب ـ مزيد ثلاثي (من باب تفعيل) ـ متعدٍّ / فعل و مفعوله «تغييرًا» ٣) يَنشر : مضارع ـ للمذكر الغائب ـ مجرد ثلاثي ـ متعدٍّ ـ معلوم / فعل و مع فاعله جملةٌ فعلية ٤) إحراق: اسم ـ مفرد مذكر ـ مصدر (من باب إفعال) ـ معرب / مبتدأ و مرفوع و الجملة اسمية

■ ■ عيّن المناسب للجواب عن الأسئلة التالية (٩٥-١٠٠)

٩٧ – عيّن حرف «الباء» مختلفة في المعنى: ١) إنِّ المُزارعِ يَسعى أن يَحفظ الخُضروات بمزرعته من التِّلف! ٢) غابات مدينتنا غَنيّةٌ بأخشابٍ يُصنع بها أشياءُ مختلفة! ٣) مِن آمال الإنسان إنارةُ المدن بالبكتيريا المُضيئة! ٤) لا فَضلَ لأحدٍ على الآخرين بلونه! ٩٨ – عيّن المجهول (= المبنى للمجهول): ١) هاتان البنتان لاتُجالسان المتكبّرات في كلّ الأحوال! ٢) من لم يُؤَدَّبوا في الصَّغر لايُؤدِّبهم في الكبر إلاّ الدهر ! ٣) اُختى لاثُريد أن تُنفق ممّا لاتُحبّ بل تُحبّ أن تُعطى أحسنَ ما عندها! ٤) إنّ كثيرًا من المخترعين لم تُضعّف عزمَهم حادثةٌ بل تُوصِلهم إلى هدفهم! ٩٩- عيّن ما ليس فيه مفعول مطلق: ١) إلزامُ مُعلِّمنا بممارسة الدِّروس ليلاً و نهارًا إلزام يُصيبنا بالتَّعب ولكن علينا التَّبعية! ٢) عندما أسافر إلى قربتنا أمشى بين أشجارها صباحَ كلّ يوم مشيًا سريعًا في هوائها النّظيف! ٣) قد تُسخطني أعمالُ ابني إسخاطًا ولكنّي أغضٌ عيني و أصبر عليه حتّى أرشده إلى طريق أحسن! ٤) أستغرق زمنًا طويلاً في الماضـي خائبًا كأنّ أبواب الحياة أغلقت عليّ إغلاقًا، ولكنّ الأمل يفتح طريقًا إلى حياتي بغتةً! . ١٠- عيّن ما لم يُحذَف فيه المستثنى منه: ١) لاينفع الصبرُ إلاَّ مَن درِّسه الدهرُ بالصِّعابِ قبل ذلك! ٢) لن يحصل على الظّفر إلاّ من شارك رجال العلم في عقولهم! ٣) ليس مختارًا في الحياة إلاّ من كتم سرّه و دبّر أموره على أساس العقل! ٤) من استبدّ برأيه ليس حَظٌّ له إلاّ قليلاً، فعلينا أن نَستشير العقلاء في الأمور !

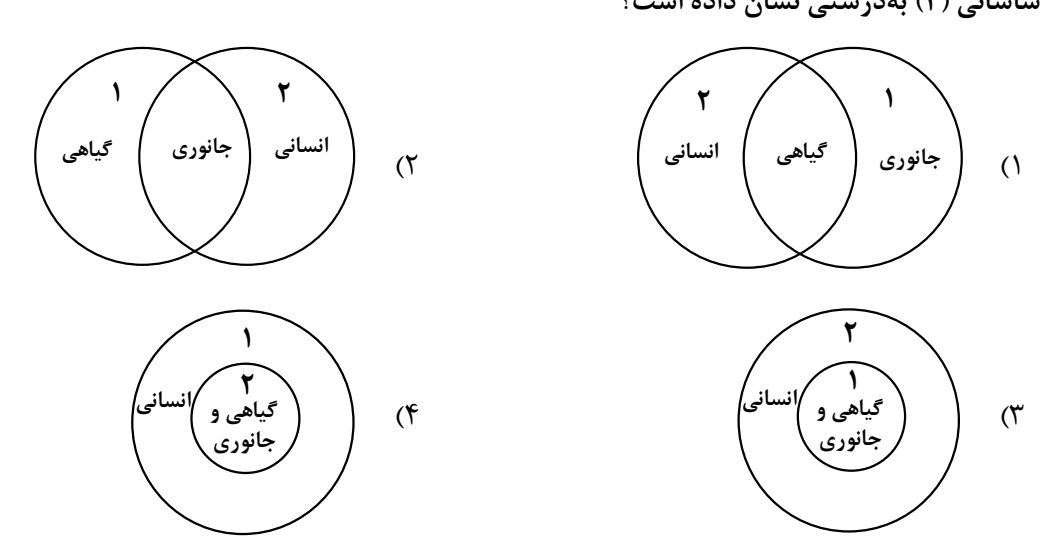

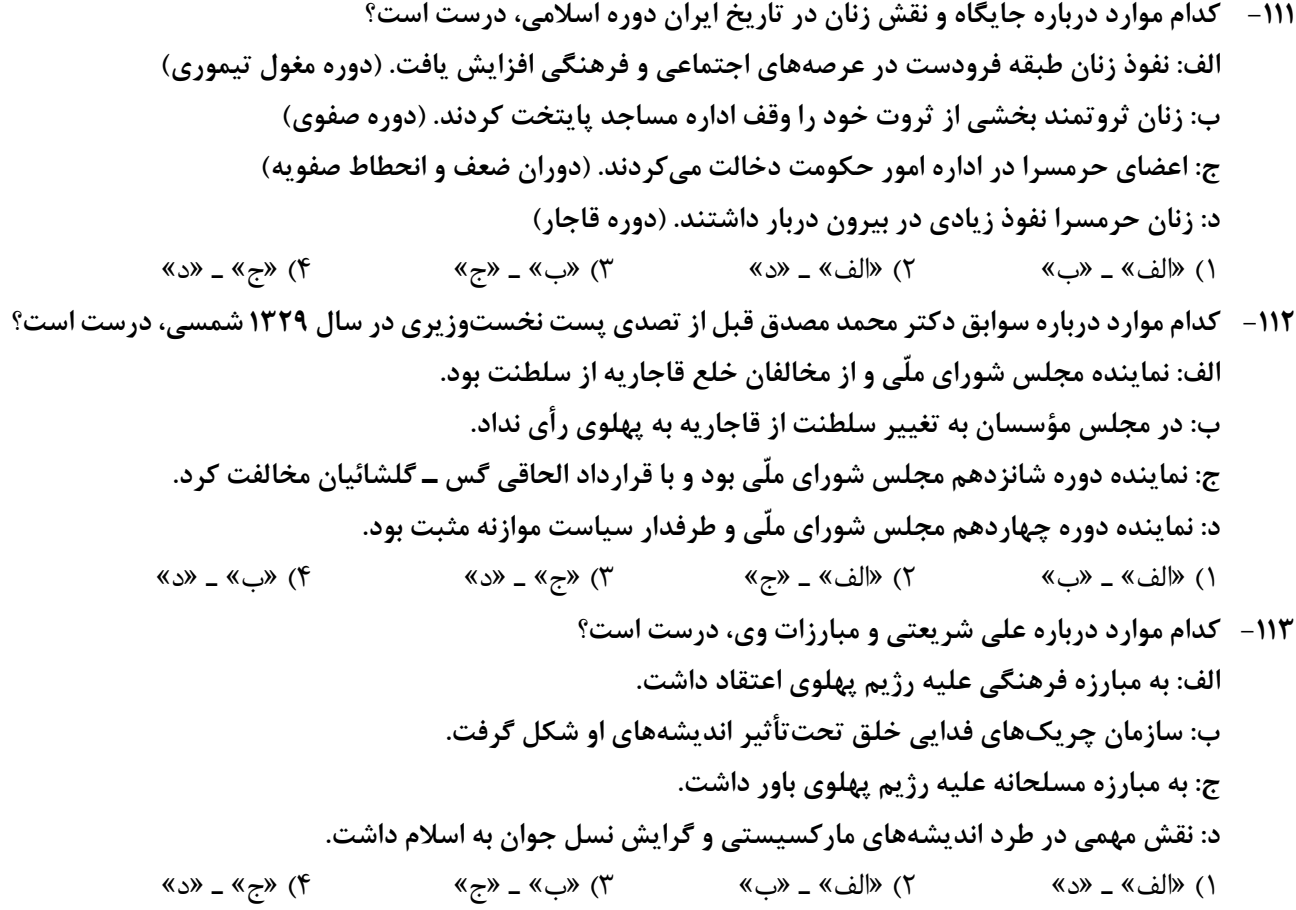

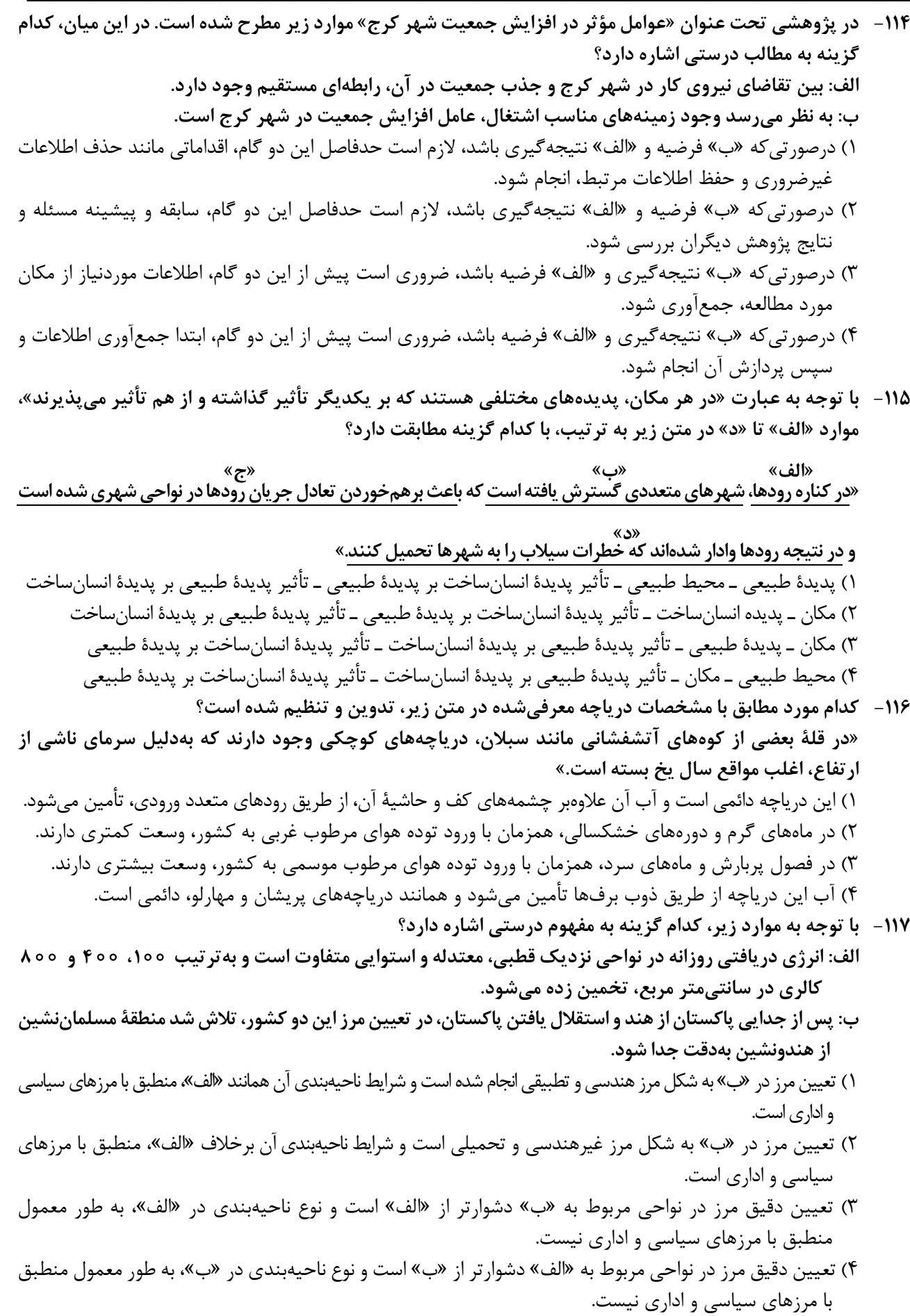

- ۱۱۸- کدام مورد جاهای خالی در عبارت زیر را بهدرستی کامل میکند؟ «سواحل .................... در اثر حفر، انتقال و رسوبگذاری مواد، به سواحل .................... تبدیل میشوند.» ۱) صخرهای مانند ستونهای سنگی و طاقهای دریایی ـ پست ۲) صخرهای مانند ستونهای سنگی و آبسنگها ـ ماسهای ۳) پست مانند آبسنگها و دماغه یا زبانهٔ ماسهای ـ صخرهای ۴) پست مانند دماغه یا زبانهٔ ماسهای و طاق های دریایی ـ ماسهای
	- ١١٩- كدام عبارت، موارد «الف»، «ب» و «ج» در تصوير زير را به ترتيب، كامل مي كند؟

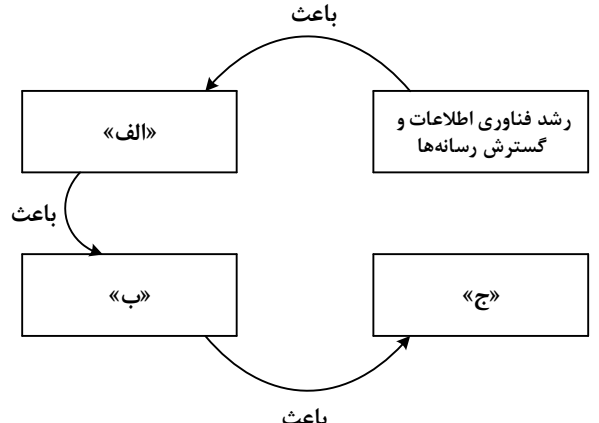

- ۱) پخش فرهنگی غیرمستقیم و غلبهٔ برخی زبانها ـ گسترش خانوادههای زبانی در بین کشورها ـ جلوگیری از یکسان سازی فرهنگ ها
- ۲) افزایش تنوع زبانهای بومی در برخی ملّتها ـ افزایش تعداد سخنگو در برخی زبانها ـ جلوگیری از یکسانسازی فرهنگ کشورهای استعمار گر
- ۳) کاهش تنوع زبانی در میان برخی ملّتها ــ کاهش تعداد سخنگو در برخی زبانهای بومی ــ کاهش وسعت برخی نواحی زبانی در جهان
- ۴) پخش فرهنگی مستقیم و غلبه برخی زبانها بر زبانهای بومی ــ کاهش تعداد سخنگو در برخی زبانهای محلی ــ افزایش تعداد خانوادههای زبانی
- ۱۲۰ در تصاویر زیر، علامت «دینسته بانگر اثرات متقابل پدیدهها است، بر اساس موارد ترسیمشده، کدام عبارت درست است؟

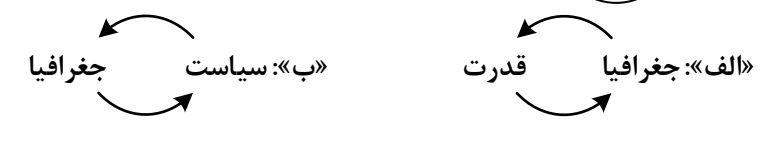

$$
\begin{array}{c}\n \mathbf{z} \\
\mathbf{z} \\
\mathbf{z} \\
\mathbf{z}\n \end{array}
$$

۱) «ب» فقط در جغرافیای سیاسی و «ج» بهطور مشترک در جغرافیای سیاسی و ژئوپلیتیک مطالعه میشود. ۲) «الف» و «ج» بهدلیل اینکه در جغرافیای سیاسی مطرح میشود، نمیتواند در ژئوپلیتیک هم، مورد بررسی قرار گیرد. ۳) «ج» و «ب» بهدلیل اینکه در ژئوپلیتیک مطرح میشود، نمی تواند در جغرافیای سیاسی هم، مورد بررسی قرار گیرد. ۴) «الف» فقط در ژئوپلیتیک و «ب» بهطور مشترک در جغرافیای سیاسی و ژئوپلیتیک مطالعه می شود.

۱۲۱ - مطابق با تصویر زیر، کدام مورد به موضوع درستی پرداخته است؟

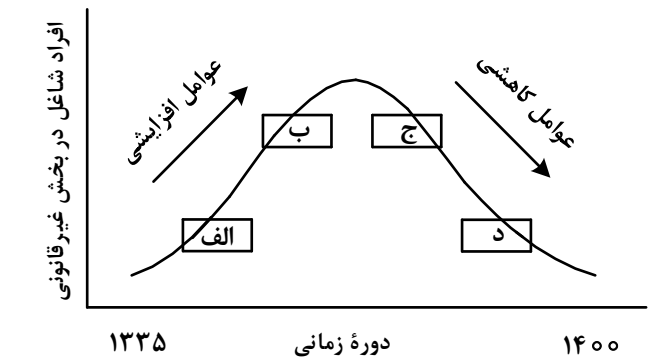

۱) «الف» به افزایش رشد طبیعی جمعیت شامل رشد مطلق و مهاجرتهای بی رویه به شهرها، اشاره می کند. ۲) «ج» به موضوع حمایت از کارآفرینان و ایجاد غرفههایی با اجارهٔ ارزان برای فروشندگان دورهگرد، اشاره می کند. ۳) «ب» به کاهش مشکل مسکن افراد شاغل در بخش غیررسمی و درنتیجه گسترش زاغهنشینی، اشاره دارد. ۴) «د» به عدم مهارت و تخصص مناسب مهاجران و فرصتهای محدود شغلی در کلان شهرها، اشاره دارد.

- ۱۲۲- کدام مورد برای تکمیل عبارت زیر، مناسب است؟ «حمل ونقل هوايي و دريايي ..................... »
- ۱) بهترتیب برای حمل کالاهای فاسدشدنی و الکترونیکی نامناسب هستند و بهطور مشترک در مسافتهای کوتاه، مقرونبەصرفە مے باشند.
- ۲) بهترتیب برای حمل کالاهای فلّهای یا حجیم و فاسدشدنی مناسب هستند و بهطور مشترک در مسافتهای دور، مقرون-بەصرفە مى باشند.
- ۳) بهطور مشترک در احداث مسیر، نیازمند سرمایهگذاری زیادی هستند و بهترتیب دارای صرفهجویی در هزینه و زمان حمل كالا هستند.
- ۴) بهطور مشترک برای مسافتهای دور، مناسب هستند و بهترتیب شرایط مناسبی در زمان رسیدن کالا به مقصد و هزينهٔ حمل كالا دارند.
- ۱۲۳ درخصوص مدیریت پیش از وقوع سیل، کدام عبارت، مفاهیم مربوط به روشهای سازهای و غیرسازهای را بهدرستی مطرح کر ده است؟
- ۱) هدایت، انحراف یا مهار سیل حاصل برخی روشهای سازهای است که از نظر محیط زیستی، تأثیرات نامطلوب بیشتری نسبت به روشهای غیرسازهای دارد.
- ۲) هدایت، انحراف یا مهار سیل حاصل برخی روشهای سازهای است که از طریق اقداماتی مانند نصب دستگاههای هشدار دهندۂ خطر سیل، انجام مے شود.
- ۳) اجرای روشهای آبخیزداری و احداث سدهای تنظیمی، بهترتیب مربوط به روشهای سازهای و غیرسازهای است و بهتر است، همزمان به کار گرفته شوند.
- ۴) اجرای روشهای آبخیزداری و تعیین محدوده سیل گیر، بهترتیب از روشهای غیرسازهای و سازهای محسوب میشوند و لازم است، همزمان به کار گرفته شوند.

۱۲۴- درصورتی که علائم «الف» و «ب» بیانگر نوعی حمل کالا بین دو کشور باشند، کدام عبارت، مطالب درستی را بیان می کند؟

«الف» كشورهاى مركز كشورهاى پيرامونى «بِ»

- ۱) در مسیر «الف» کالاهای صنعتی مانند خودروهای صادراتی و تجهیزات الکترونیکی از سوی کشورهایی همچون کرهٔ جنوبی یا استرالیا به سنگاپور یا مراکش صادر میشود.
- ۲) در مسیر «الف» کالاهایی از قبیل خودروهای صادراتی توسط کشتیهای رو ـ رو، از سوی کشورهایی مانند سنگاپور یا ژاین به مراکش یا پرو صادر میشود.
- ۳) در مسیر «ب» کالاهای حاصل از فعالیتهای نوع اول مانند زغالسنگ استخراج شده، از کشورهایی همچون نيکاراگوئه يا پرو به استراليا يا ژاپن صادر مي شود.
- ۴) در مسیر «ب» کالاهایی حجیم و سنگین مانند زغالسنگ و انرژی بهترتیب از طریق حملونقل لولهای و دریایی، به کشورهایی از قبیل چین یا ژاپن وارد میشود.
- ۱۲۵ با توجه به ویژگیهای طبیعی حوضه رود و آبدهی رودهای ایران، کدام عبارت، مفاهیم درستی را از نظر میزان ابدهی مطرح کرده است؟
- ١) اگر از اواخر فصل پاییز تا اوایل فصل بهار و در حوضه آبخیزی با شکل گرد، جریان داشته باشد، آبدهی رودها و احتمال وقوع سیل به تدریج کمتر خواهد شد.
- ۲) اگر از اواخر فصل پاییز تا اوایل فصل بهار و در حوضه آبخیزی با شکل گرد، جریان داشته باشد، آبدهی رودها و احتمال وقوع سيل، به تدريج بيشتر مي شود.
- ۳) میزان آبدهی رودها در حوضه آبخیزی با وسعت کم، بهدلیل کاهش تدریجی بارشها از اوایل پاییز تا اواخر بهار، به مرور زمان افزايش مييابد.
- ۴) میزان آبدهی رودها در حوضه آبخیزی با وسعت زیاد، بهدلیل کاهش تدریجی بارشها از اواخر پاییز تا اوایل بهار، به مرور زمان كاهش مىيابد.

فلسفه و منطق

۱۲۶- اگر دو مفهوم کلی الف و ب را داشته باشیم که الف عامتر از ب باشد، با توجه به رابطهٔ الف با غیرب، در کدام مورد هر دو رابطه کاذب خواهند بود؟ ن: بعضي الف غيرب است. م: هر الف غيرب است. ت: بعضي غيرب الف نيست. پ: هيچ الف غيرب نيست. ۴) پ و ت ۲) م و پ ۰٫ (۳) ن و ت ۱) م و ن ۱۲۷– کدام طبقهبندی را از نظر منطقی می توان پذیرفت؟ ٢) قضيه > موجبهٔ جزئيه > شخصيه ۱) کلمه > صفت > اسم ۳) متوازیالاضلاع > مستطیل > مربع ۴) اعداد طبیعی > اعداد فرد > اعداد اول ۱۲۸ - نوع کدام استدلال با استدلال موجود در بیت زیر متفاوت است؟ «از آن مرد دانا دهان دوخته است / که بیند که شمع از زبان سوخته است» ۱) سعدی افتادهای است آزاده / کس نیاید به جنگ افتاده ۲) به راحت نفسی رنج پایدار مجوی / شب شراب نیرزد به بامداد خمار ۳) عشق چون آید بَرَد هوش دل فرزانه را / دزد دانا می کَشد اول چراغ خانه را ۴) آدمی پیر چو شد، حرص جوان می5ردد / خواب در وقت سحرگاه گران می5ردد ۱۲۹- اگر نقیض یکی از مقدمات قیاسی، «هر الف م است.» و «م» حد وسط آن باشد، کدام نتیجه میتواند از این قیاس بەدست آىد؟ ۴) بعضي الف ج نيست. ۳) بعضي ج الف نيست. ۱) هيچ ج الف نيست. ۲) هيچ الف ج نيست. ۱۳۰- با توجه به نوعِ قضیهٔ «این موجود یا غیرانسان است یا حیوان»، چند مورد از قضایای زیر کاذب هستند؟ \_ بعضي حيوانها غيرانسان هستند. \_ بعضي غيرانسانها حيوان هستند. ۔ هر حیوانی غیرانسان است. ـ هيچ غيرانساني حيوان نيست. ۴) یک دو $\mathfrak{c}$ ۲) سه ۱) چها, **۱۳۱** - در کدام عبارت از مغالطهٔ تلهگذاری استفاده شده است؟ ١) ما تصور می کردیم شما عاقل تر از این باشید که از امثال این افراد جاهل دفاع کنید! ۲) اعتقاد به روح پشتوانهٔ عقلی ندارد؛ تا حالا فیلسوفی را دیدهای که بگوید روح را دیدهام؟! ۳) چه سخنور ماهری هستید، نظریه منسوختان را با بیانهای گوناگون تکرار میکنید! ۴) او میتواند درستی سخنان مرا نپذیرد؛ ولی اگر نپذیرفت دیگر روی من حساب نکند! ۱۳۲- در کدام عبارت فقط به بخش ریشهای فلسفه پرداخته شده است؟ ۱) به نظر افلاطون همهٔ ما خیر و زیبایی برین را میشناسیم؛ زیرا با دیدهٔ درون میتوان حقایق الهی را مشاهده کرد و نقش تربيت شكوفا كردن همين جنبهٔ الهي است. ۲) سقراط میگفت که یک نیروی فوق بشری همواره مراقب اوست و او را از بعضی کارها یا سخنان منع میکند. او گاهی سخّنش را به این دلیل که ندای غیبی مانع اوست، ناتمام میگذاشت. ۳) پروتاگوراس میگفت: دربارهٔ خدایان، مطمئن نیستیم که هستند یا نیستند یا به چه چیزی شبیهاند؛ زیرا ابهام موضوع و کوتاهی عمر بشر، مانع معرفت يقينی است. ۴) سقراط در پاسخ این سؤال که پس از مرگ چگونه تو را به خاک بسپاریم میگفت: اگر توانستید مرا نگه دارید و از چنگ شما نگریختم، هرگونه که میخواهید به خاک بسیارید. 133- كدام عبارت نادرست است؟ ۱) همه باورهای انسان آگاهانه یا ارادی نیست، اما همه باورها را می توان مورد تجزیه و تحلیل قرار داد. ۲) به نظر افلاطون انسان تا وقتی در بند پندارهای خویش است، قادر به در ک درستی از واقعیت نیست. ۳) کسی که اهل اندیشه باشد، به آموختههای عرفی و عادی خود بسنده نمی کند و نسبت به عقاید خویش تعصب ندارد. ۴) از آنجا که نظرات متفکران همواره مورد توجه و پذیرش مردم است، آنان نقش برجستهای در رهبری جامعه دارند. ۱۳۴– اگر کسی بگوید «هیچ شناختی ممکن نیست»، لازمهٔ منطقی آن این است که ................... . ۱) شناخت یک امر را پذیرفته است ۲) خطایذیری شناخت را پذیرفته است ۳) یک امر بدیهی را انکار کرده است ۴) هیچ کاری نمی تواند انجام دهد ۱۳۵ - کدام عبارت برای یک فرد نسبی گرا غیرقابل تأیید است؟ ۱) شناخت افراد میٍتواند نسبت به خودشان معتبر باشد. ۲) کاربرد ما از یک باور است که اعتبار آن را تعیین می کند. ۳) از طريق حس و تجربه است كه ميتوان واقعيات را شناخت. ۴) انسان ابزارهای لازم برای شناخت یارهای از مسائل را ندارد.

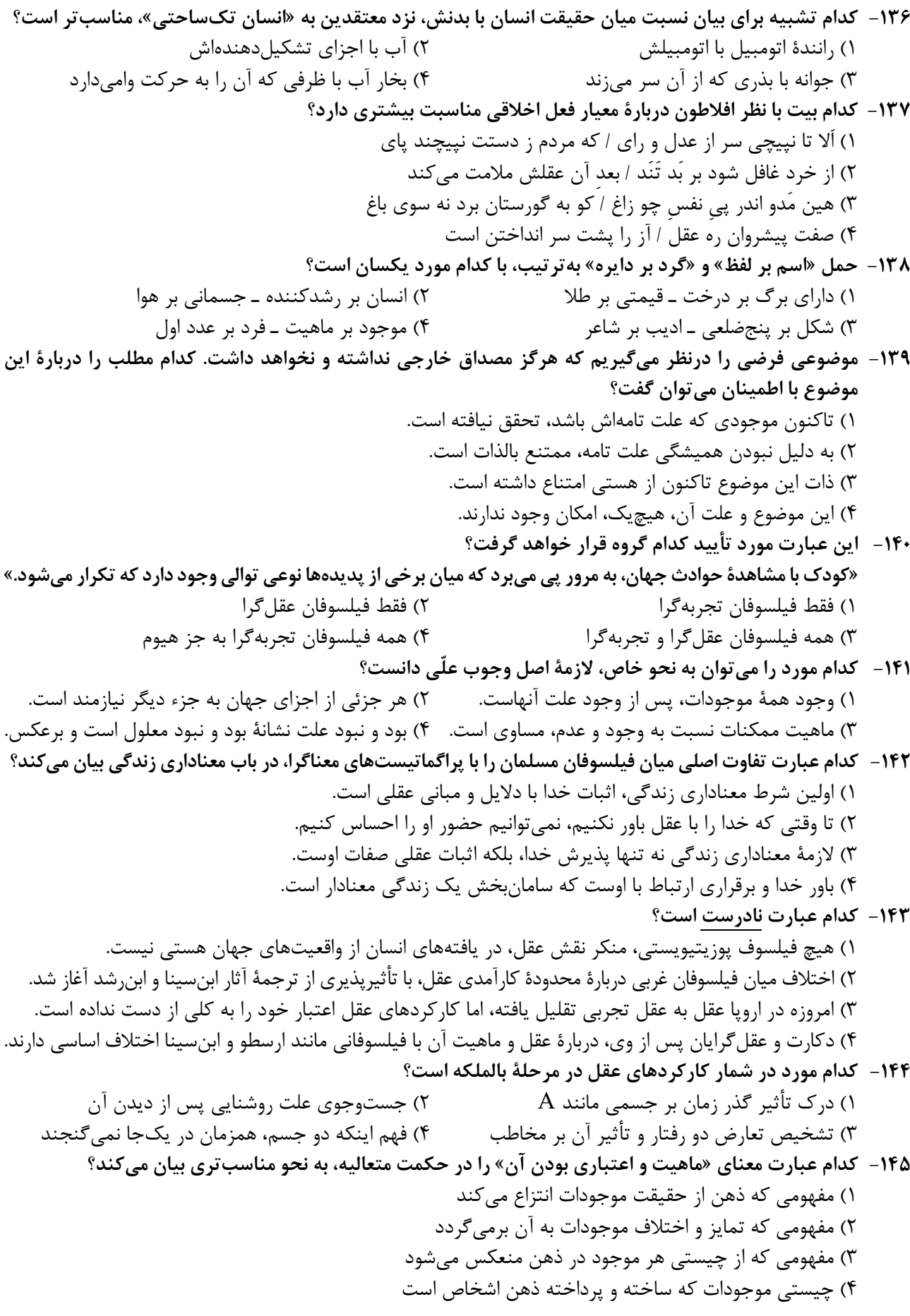

اقتصاد

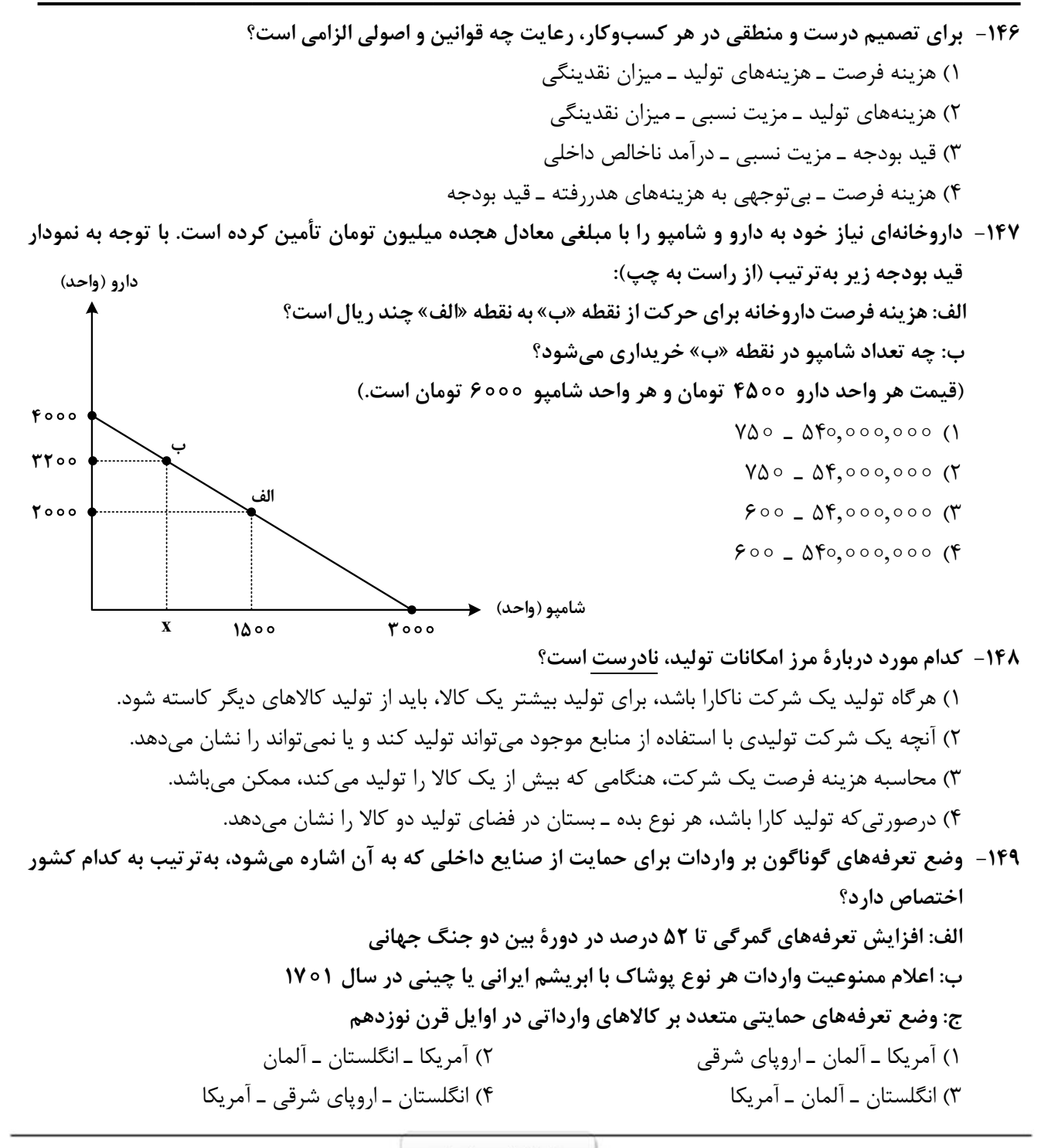

محل انجام محاسبات

مقدار جو

 $\Delta$ o

 $\mathbf{Y} \Delta$ 

 $\circ$ 

 $\mathbf C$  $\mathsf{v}\mathsf{a}$ 

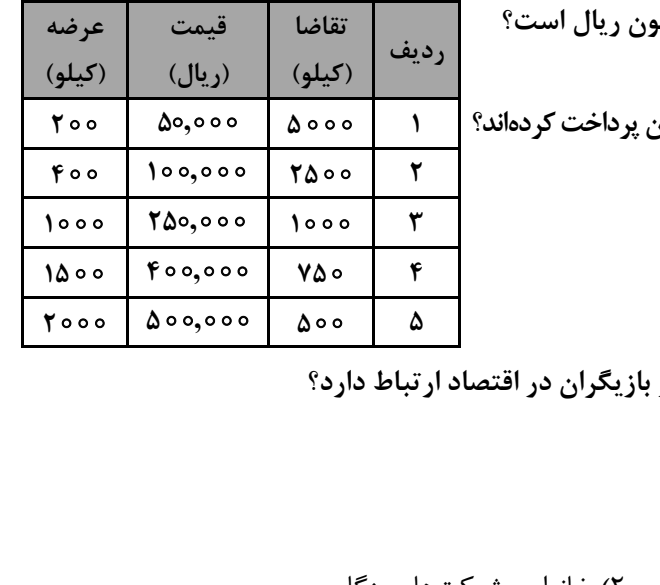

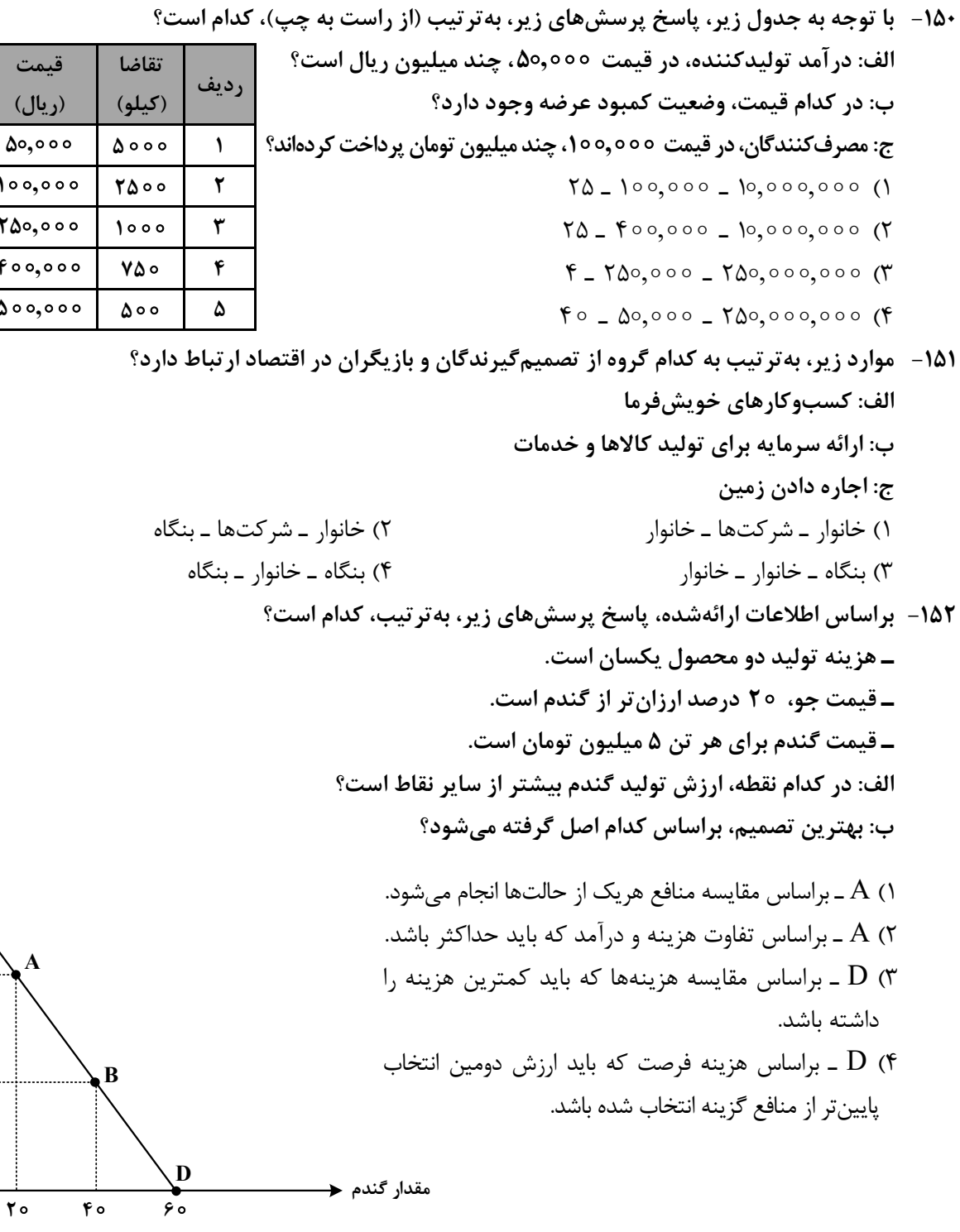

محل انجام محاسبات

کشور «ب»

دهک اول | دهک دهم

 $\mathbf{r}$ 

19

 $\lambda$ 

 $\pmb{\mathfrak{r}}$ 

 $\pmb{\Delta}$ 

 $\hat{\mathbf{y}}$ 

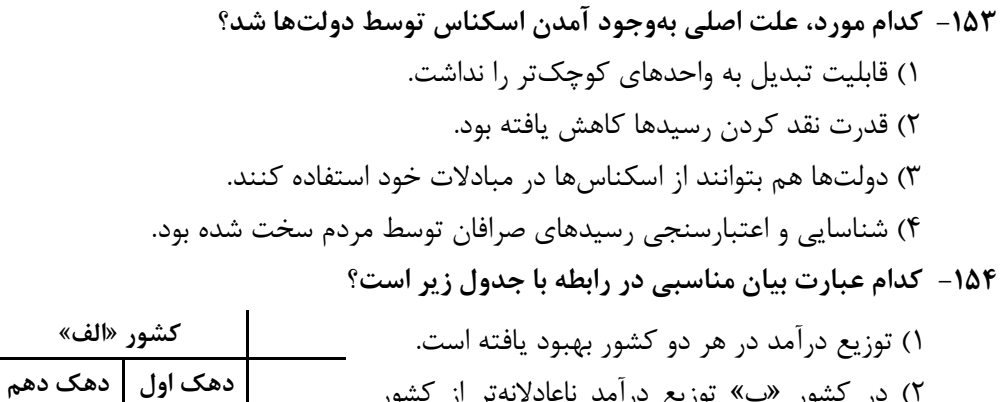

۱۵۵- هریک از عبارتهای زیر بهترتیب مربوط به کدام قسمت در جدول است؟

ـ بيکاري دورهاي ـ بیکاری ساختاری ـ بیکاری اصطکاکی ـ بیکاری اصطکاکی ۱) «د» ـ «ج» ـ «ب» ـ «ج» ٣) «الف» ــ «ج» ــ «ب» ــ «د»

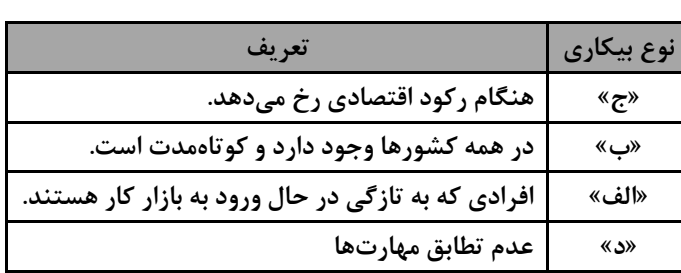

 $\mathbf{r}$ 

 $\mathsf{r}\mathsf{1}$ 

 $\mathbf{r}$ 

 $\mathbf{r}$ 

 $\pmb{\curlyvee}$ 

 $\mathbf{r}$ 

محل انجام محاسبات

۱۵۶- کدام مورد، به تر تیب در رابطه با نقاط مشخص شده در الگوی مرز امکانات تولید، درست است؟ الف: تغییر مکان از نقطه ۳ به نقطه ۴ ب: تغيير وضعيت از نقطه ۴ به نقطه ١ ج: تغییر مکان از نقطه ۲ به نقطه ۳

۱) نیازی به انتقال منابع از تولید یک کالا به تولید کالای دیگر نیست ـ متحمل هزینه فرصت میشود ـ ناکارایی منابع تولید ۲) رکود اقتصادی سبب این تغییر وضعیت شده است ـ عوامل و منابع تولیدی در حالت کارا هستند ـ کارایی منابع تولید ۳) نیازی به انتقال منابع از تولید یک کالا به تولید کالای دیگر نیست ــ عوامل و منابع تولیدی در حالت کارا هستند ــ كارايي منابع توليد

۴) باید منابع تولید یک کالا به تولید کالای دیگر منتقل شود ـ متحمل هزینه فرصت میشود ـ ناکارایی منابع تولید ۱۵۷- جدول زیر، ارقام تولید پوشاک و موادغذایی در سالهای ۱۳۹۵، ۱۳۹۶ و ۱۳۹۷ (با احتساب سال ۱۳۹۵ بهعنوان سال پایه) را نشان میدهد. رشد GDP واقعی برای سالهای ۱۳۹۶ و ۱۳۹۷ چند درصد است؟

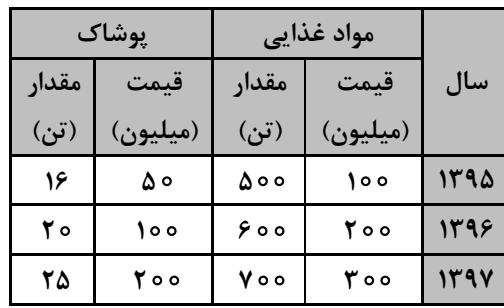

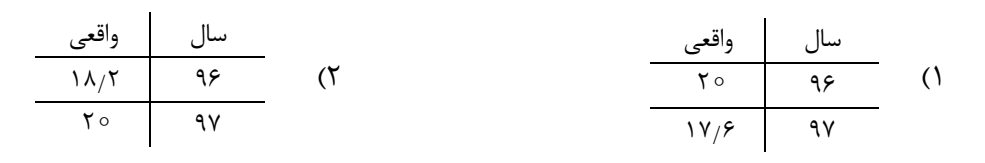

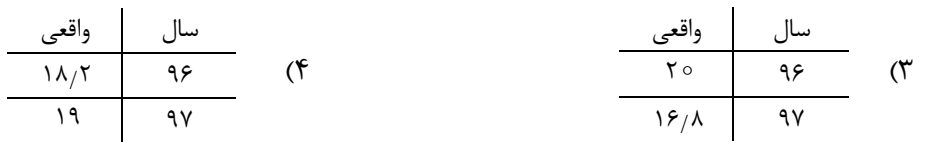

محل انجام محاسبات

۱۵۸- در کدام مورد به یکی از مراحل بودجهبندی اشاره شده است؟ ۱) در تعیین میزان درآمد، با توجه به محدودیت منابع، میزان هزینه فرصت محاسبه شود. ۲) در مشخص کردن درآمد، محاسبه هزینههای هدررفته فراموش نشود. ۳) درصورتیکه هزینهها بیشتر از درآمد بود برخی مخارج ضروری را کم کنید. ۴) فرصتهایی را که فراموش شده است، به نظر آورده شود تا درآمد افزایش پابد. ۱۵۹- فردی در انتهای سال پس از پرداخت واجبات مالی خود ۸۰ میلیون تومان برایش باقی ماند. او ۲۵۰۰ ورقه سهام خرید و در پایان سال همه سهام خود را به مبلغ ۲۲۵ میلیون تومان فروخت. اگر منبع درآمد او فقط از بازار بورس باشد و کل هزینههایش ۹۵ میلیون تومان شده باشد، پاسخ پرسشهای زیر، بهترتیب (از راست به چپ)، کدام است؟ الف: قيمت اسمى هر سهم چند تومان است؟ ب: قیمت بازاری هر سهم چند ریال است؟ ج: خمس ساليانه او چند ميليون تومان است؟  $10 - 900,000 - 77,000$  (  $0 - 900,000 - TV,000$  (1)  $10 - 770,000 - 90,000$  (f  $0 - 900,000 - 90,000$  ( ۱۶۰ - کدام مورد در رابطه با سرمایهگذاری از روش خرید سهام شرکتها، درست است؟ ۱) سود سرمایهگذاری قطعی است و معمولاً از سپردهگذاری در بانک هم بیشتر است. ۲) در سهام هرچقدر زمان طولانیتری سپردهگذاری شود، سود بیشتری هم به آن تعلق میگیرد. ۳) سود سرمایهگذاری در سهام قطعی نیست و تولیدکننده مستقیماً سرمایه خود را از مردم تهیه می کند. ۴) در این سرمایهگذاری برحسب فعالیت اقتصادی مرتبط، سود تعلق میگیرد و سهام بدون محدودیت قابل خریدوفروش است.

محل انجام محاسبات

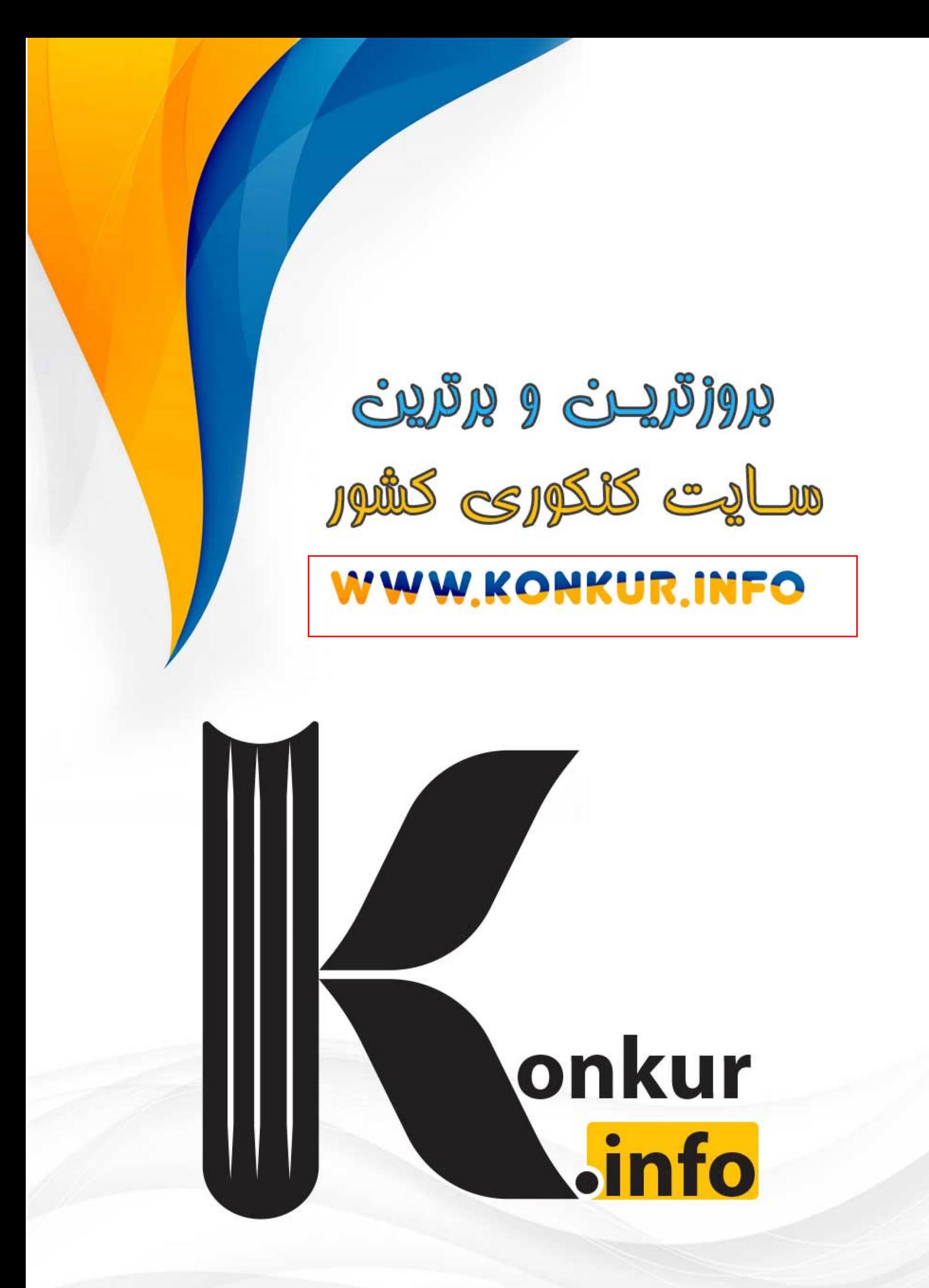